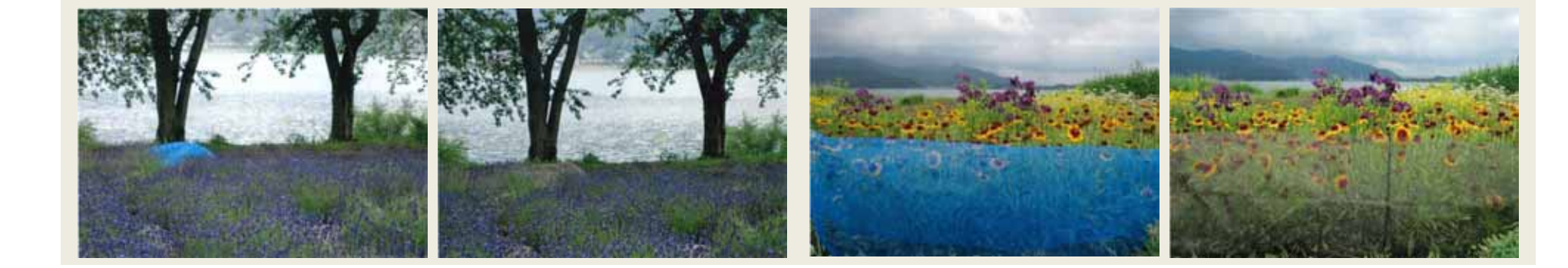

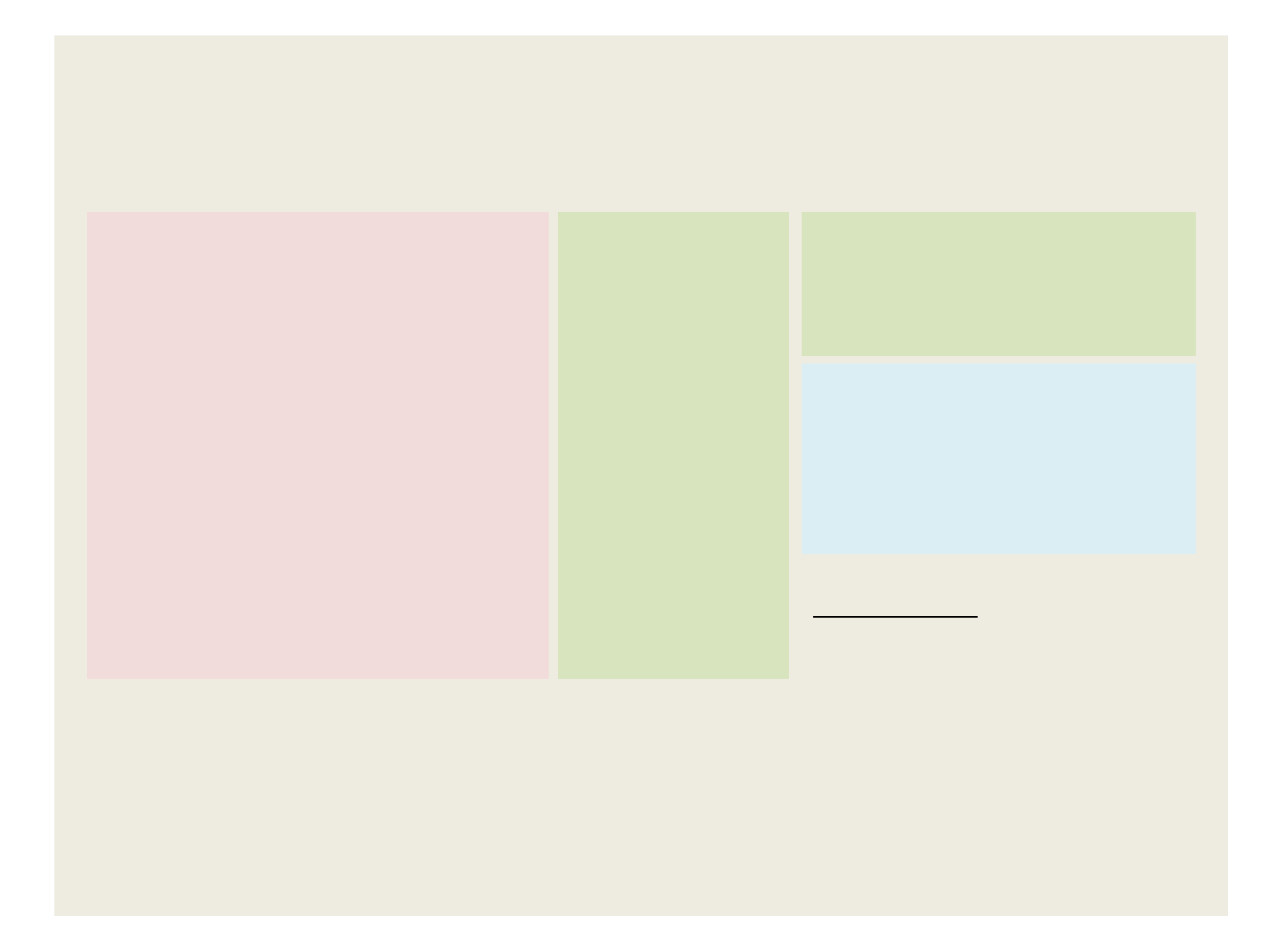

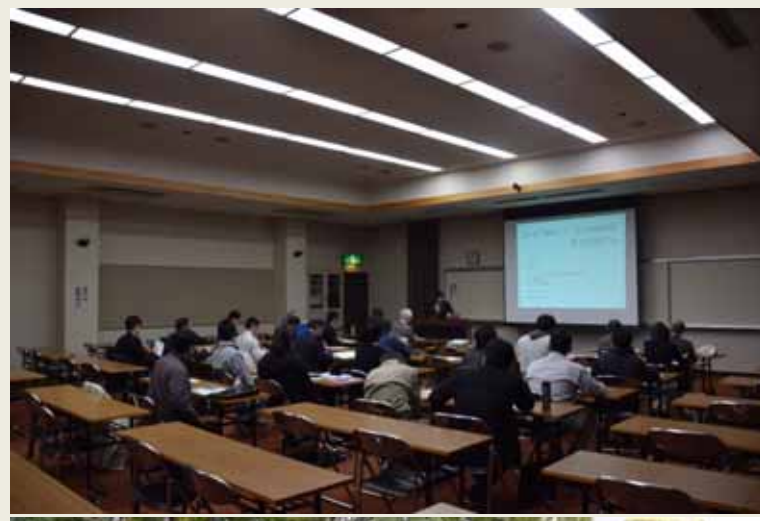

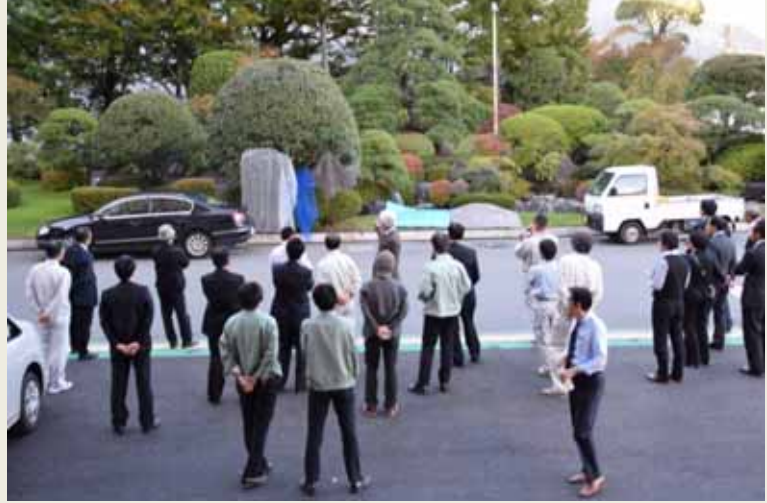

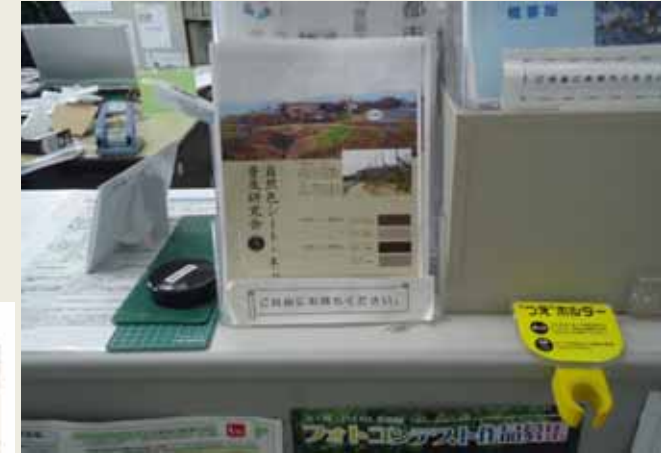

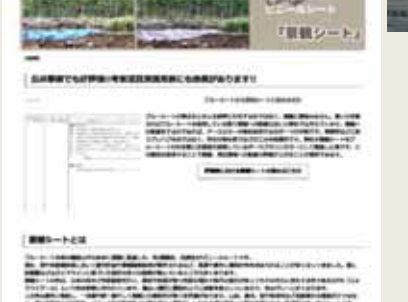

**60 景観シート** 

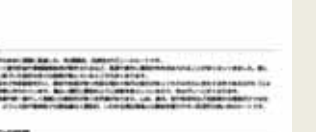

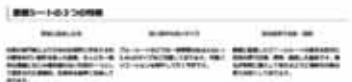

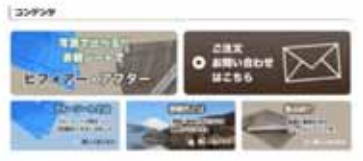

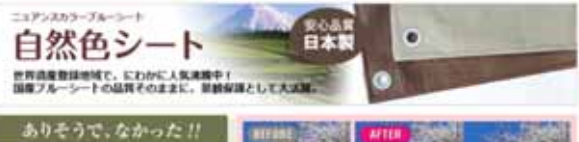

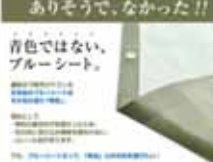

100100900010711

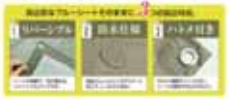

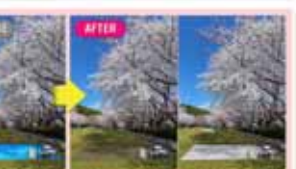

TARASANDEN TA PENDIDIA TARAK

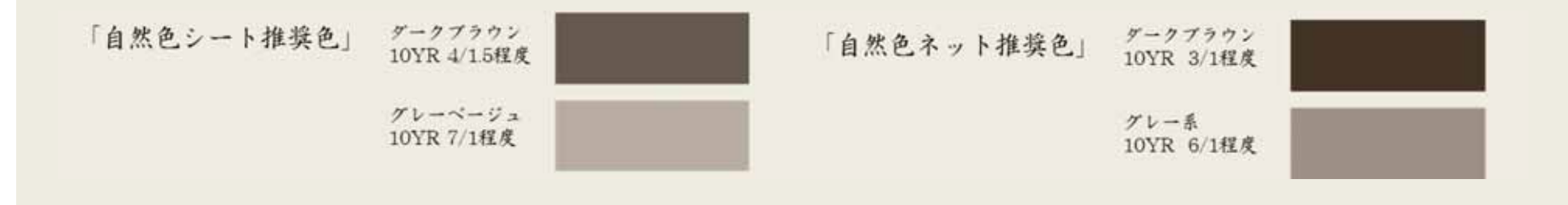

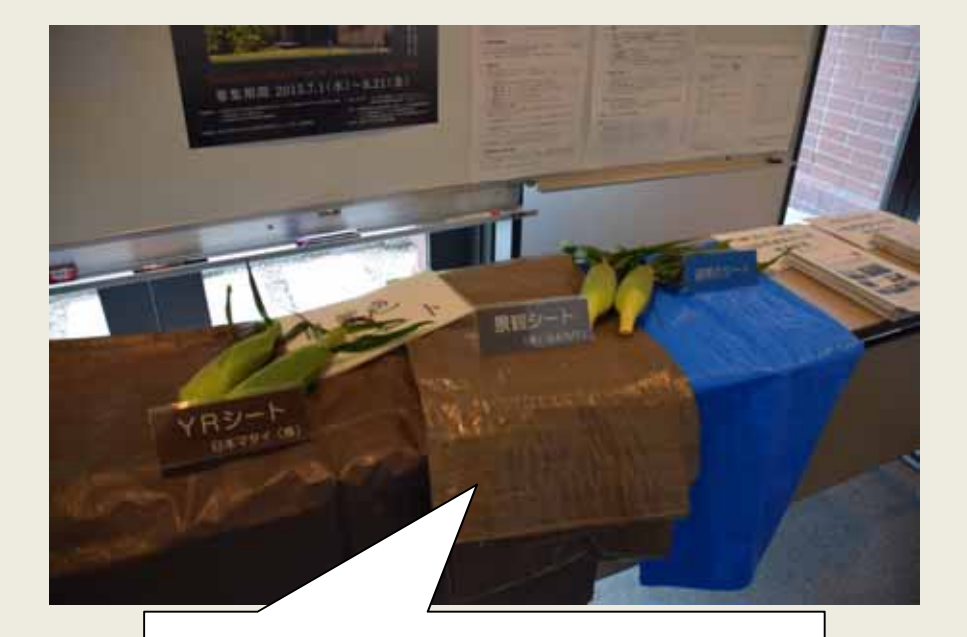

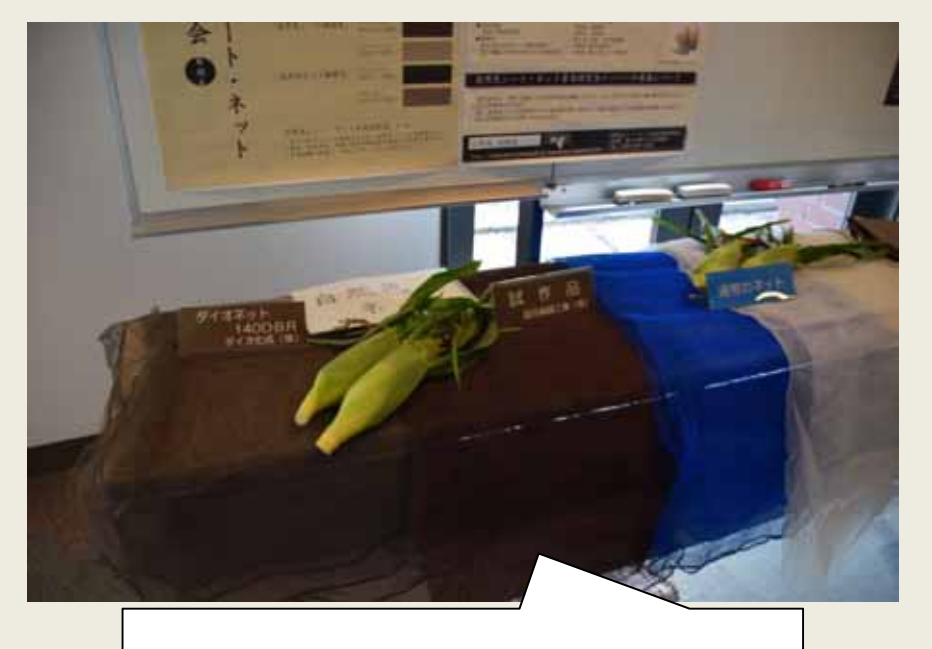

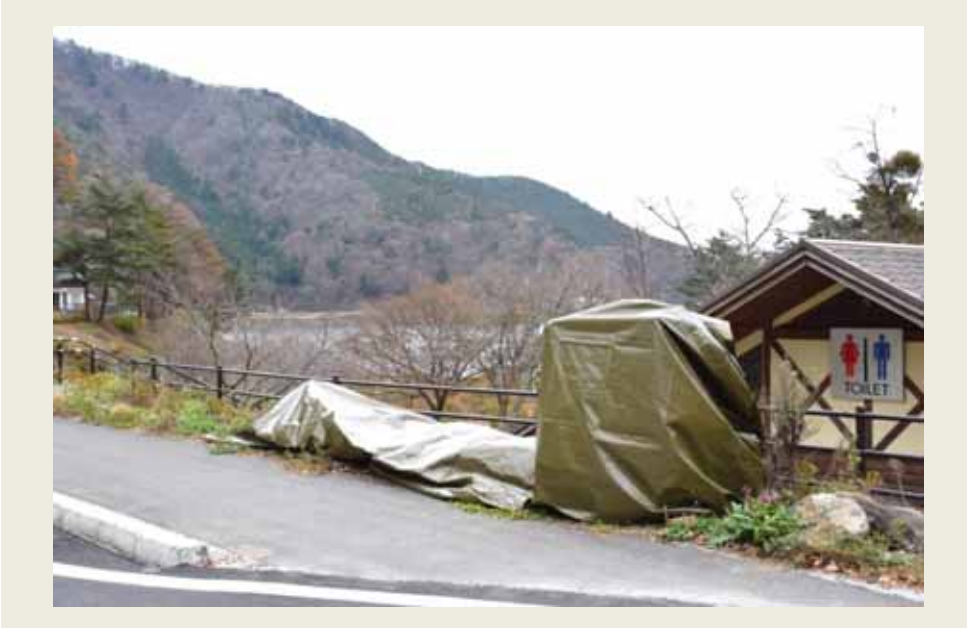

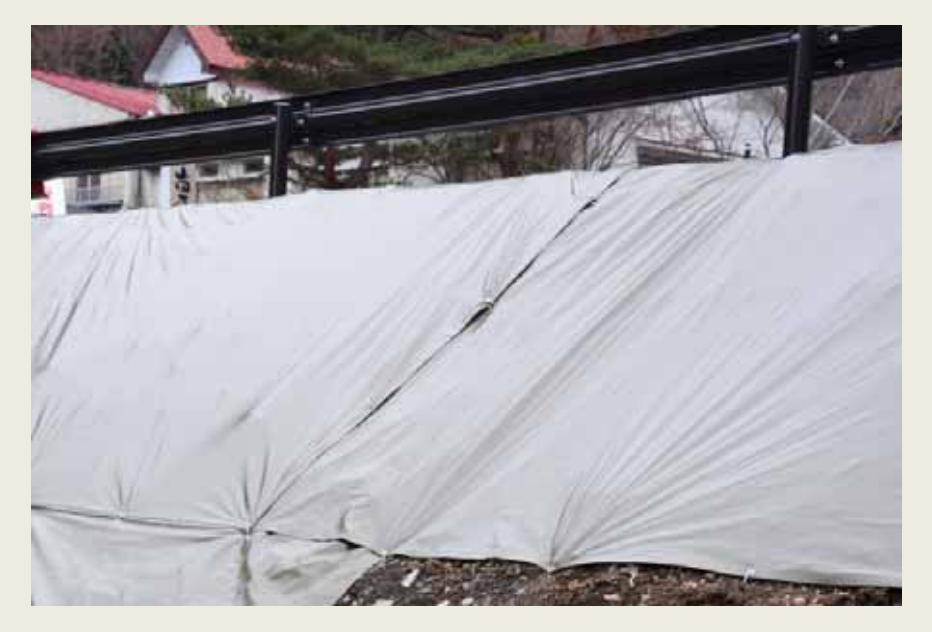

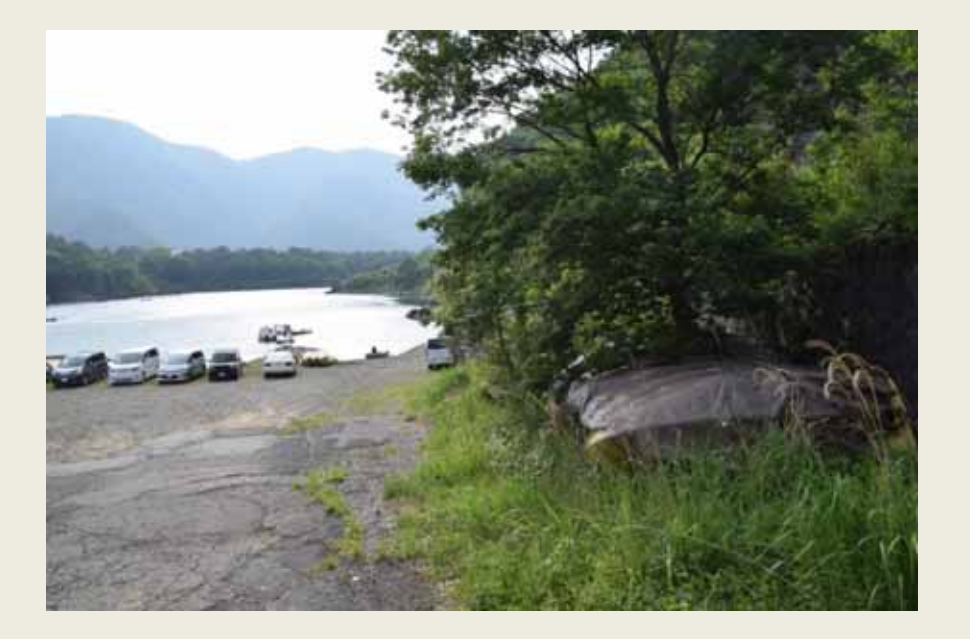

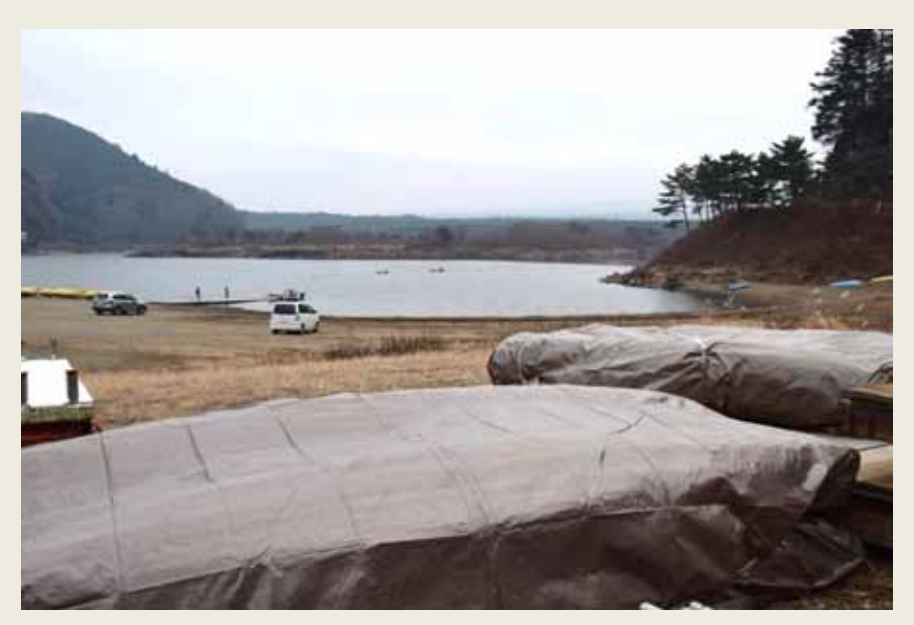

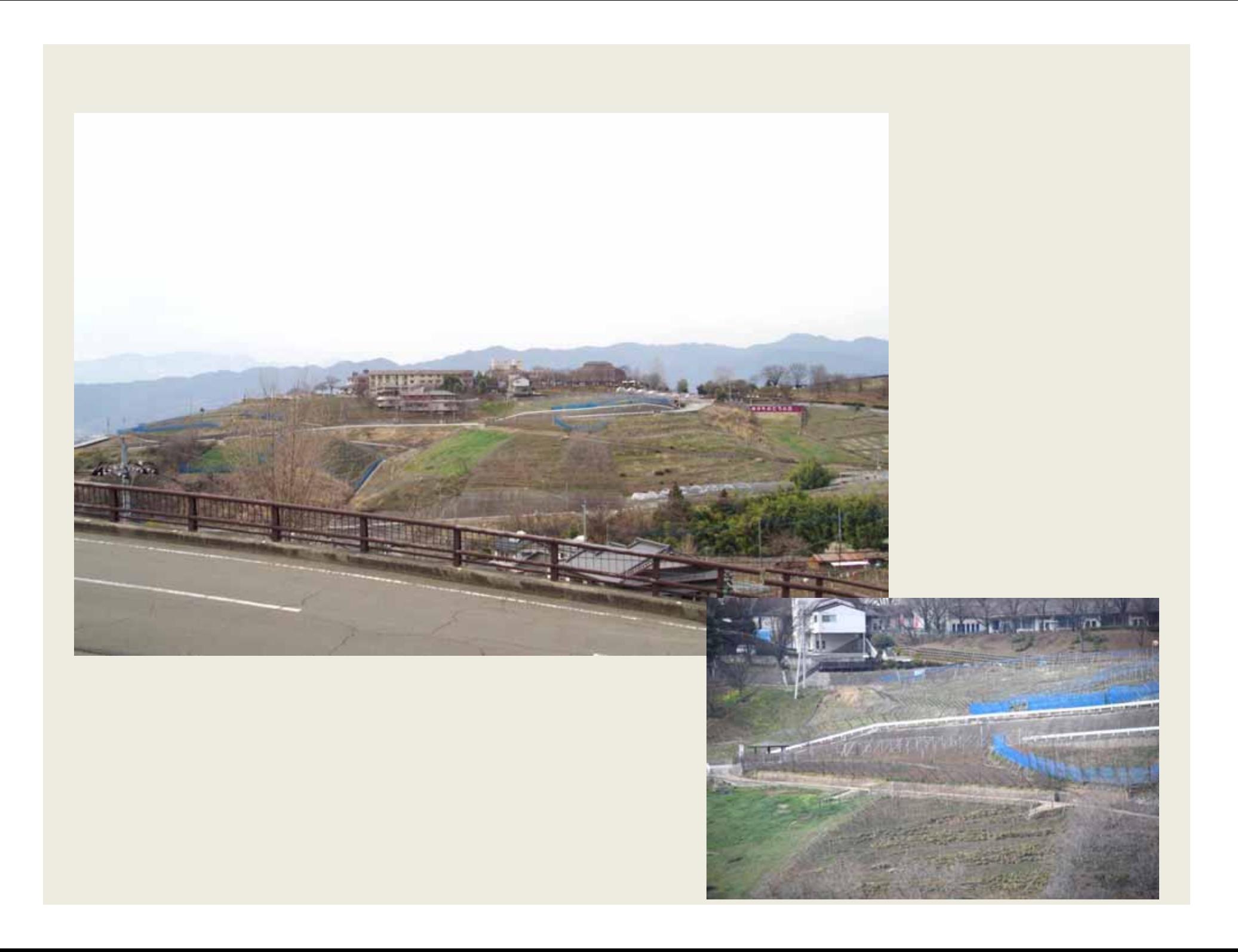

# 2011.9.-

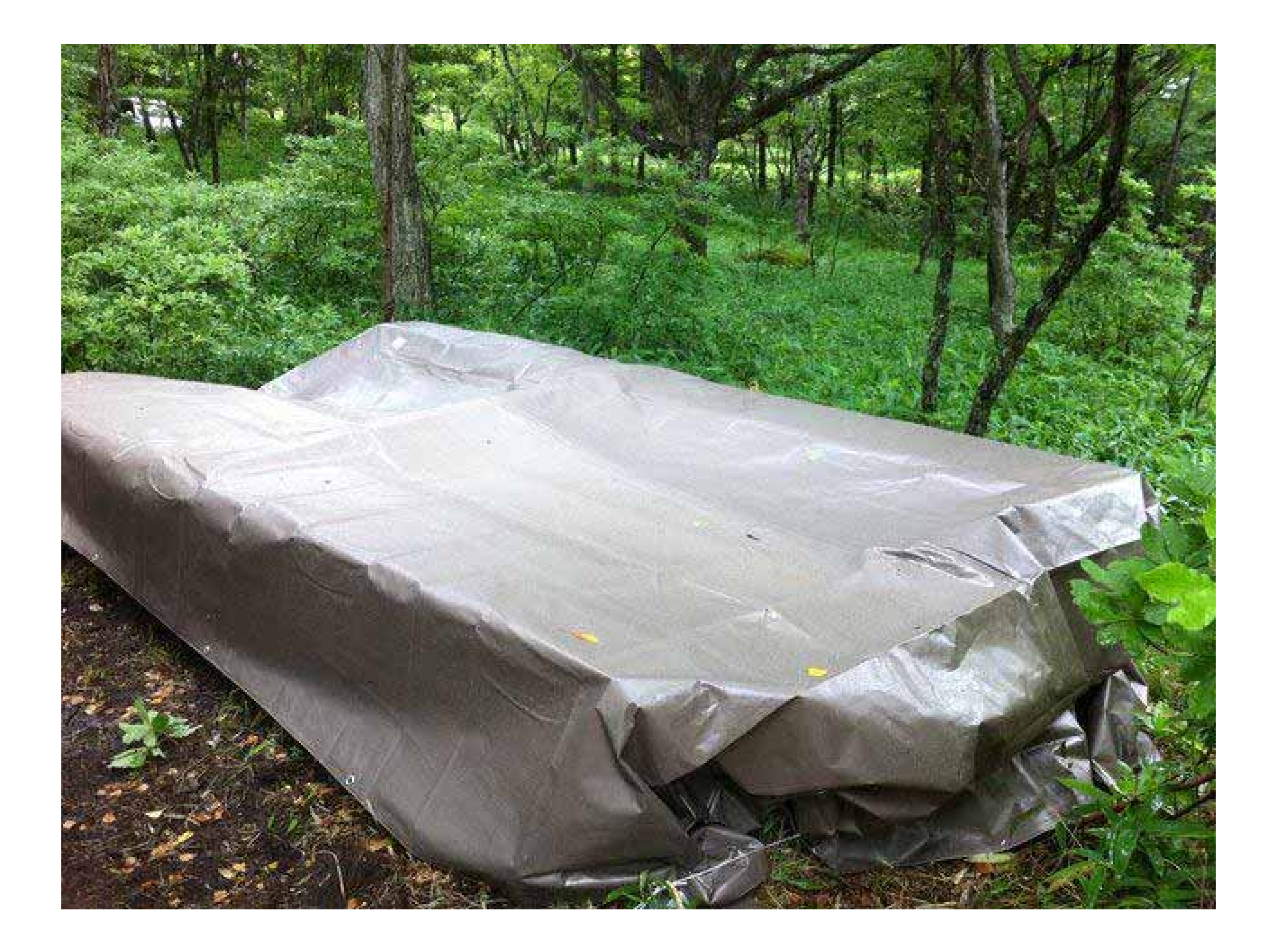

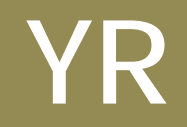

# 2011 7

## 11 9 11 http://shizeniro.com 同12月 仕入れサイズ拡大

### 2012 8 11月 県民の日イベント展示  $2013$  2 4月  $\sim$  1000  $\sim$  1000  $\sim$  1000  $\sim$  1000  $\sim$  $7$  –  $7$  –  $10$  –  $10$  –  $10$  $\frac{4}{7}$  2014 7月  $-$ 月 日光 しゅうしょく http://www.facebook.com/shizeniro

1.8m× 1.8m 120 1.8m×3.6m 60 3.6m×5.4m 130  $5.4$ m $\times$  7.2m 10 ,7.2m $\times$  7.2m 4 10m × 10m 2

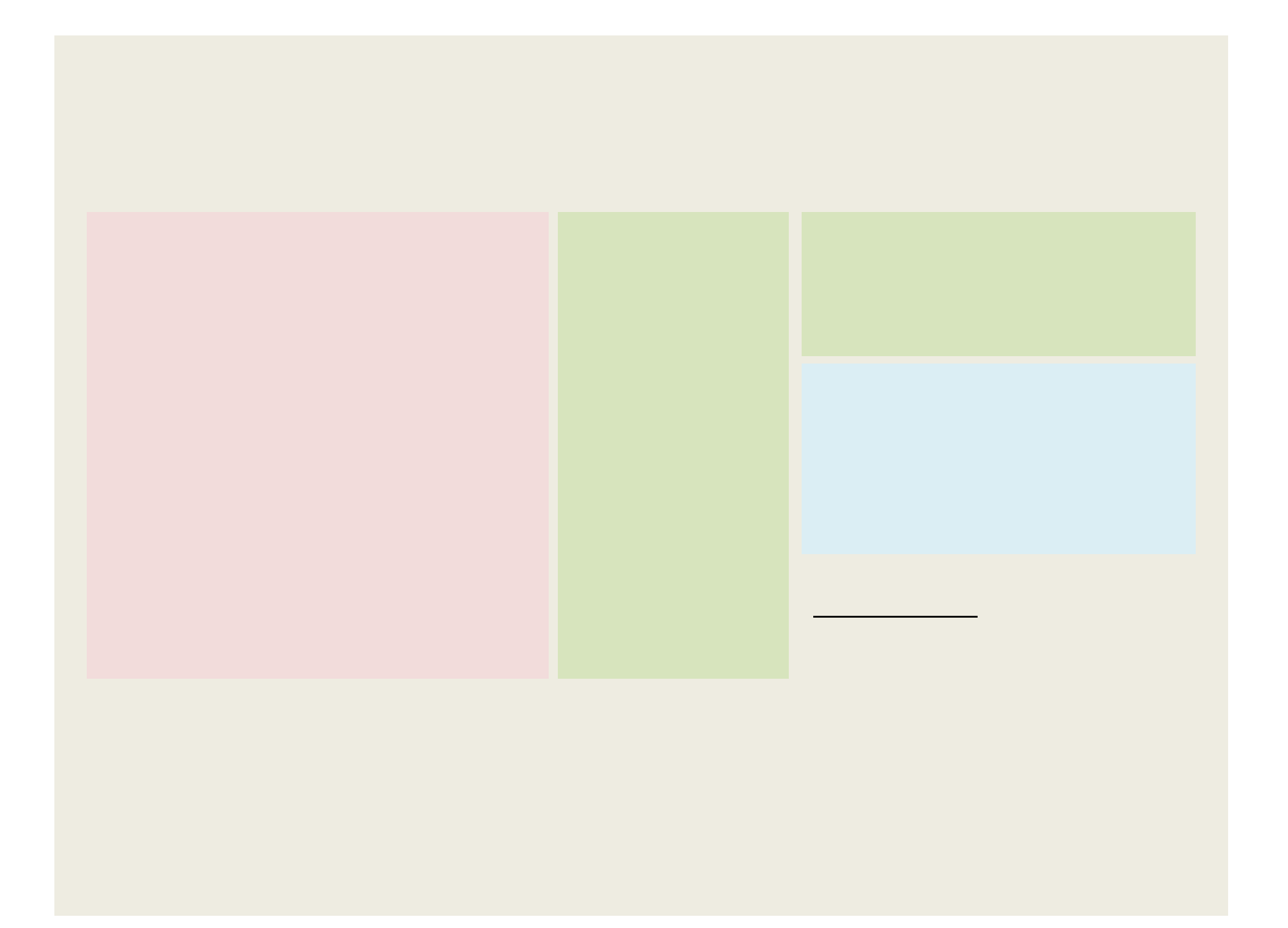

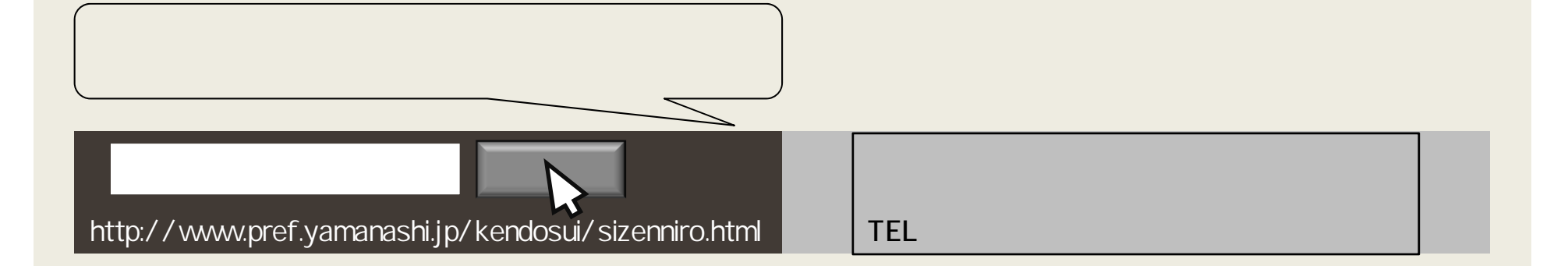